Муниципальное образовательное учреждение средняя общеобразовательная школа № 2 г. Омутнинска Кировской области

# **Э Л Е К Т И В Н Ы Й К У Р С Создаём сайт на 2010-2011 уч. год**

Автор-составитель: Родыгина Т.М., учитель информатики I квалификационной категории

Омутнинск 2010

## **«Создаём сайт» Элективный курс**

#### **10 класс (17 часов) 2010-2011 уч.год**

Данный элективный курс позволяет учащимся получить навыки создания сайтов с помощью языка разметки Web-страниц HTML.

Курс базируется на программе по информатике для средней общеобразовательной школы согласно учебному пособию

Монахов, М.Ю. Создаѐм школьный сайт в интернете. Элективный курс: Учебное пособие [текст]/ М.Ю.Монахов, А.А. Воронин. – М.: БИНОМ. Лаборатория знаний, 2006

Данное пособие является победителем конкурса по созданию учебной литературы нового поколения для средней школы, проводимого Национальным фондом подготовки кадров и Министерством образования РФ.

Программа обучения рассчитана на определенный уровень подготовки учащихся:

базовые знания по информатике;

владение основными приемами работы в операционной среде MS Windows не ниже версии 95.

## **Цель курса:**

формирование у обучающихся целостного представления о глобальном информационном пространстве и принципах получения информации, а также создание собственных информационных ресурсов.

### **Задачи курса:**

сформировать навыки поиска необходимой информации в Интернете;

создать условия для формирования практических навыков создания

Web-страниц и Web-сайтов с помощью языка разметки Web-страниц HTML.

Курс предназначен для обучающихся 10-х классов и рассчитан на 17 учебных занятий. Важной составляющей каждого урока является практическая самостоятельная работа учащихся.

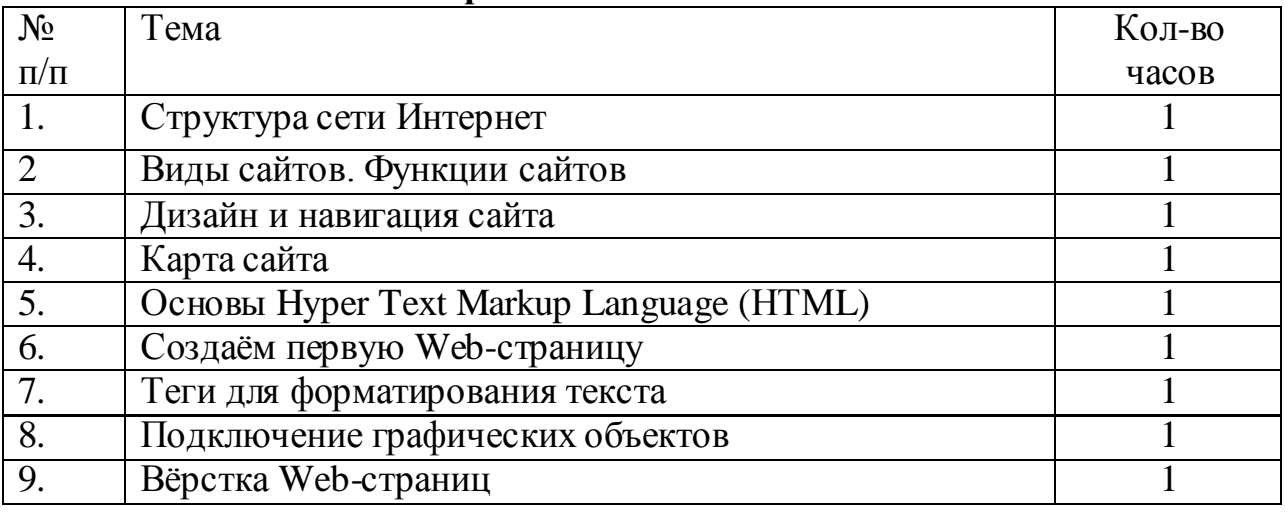

#### **1. Тематическое планирование**

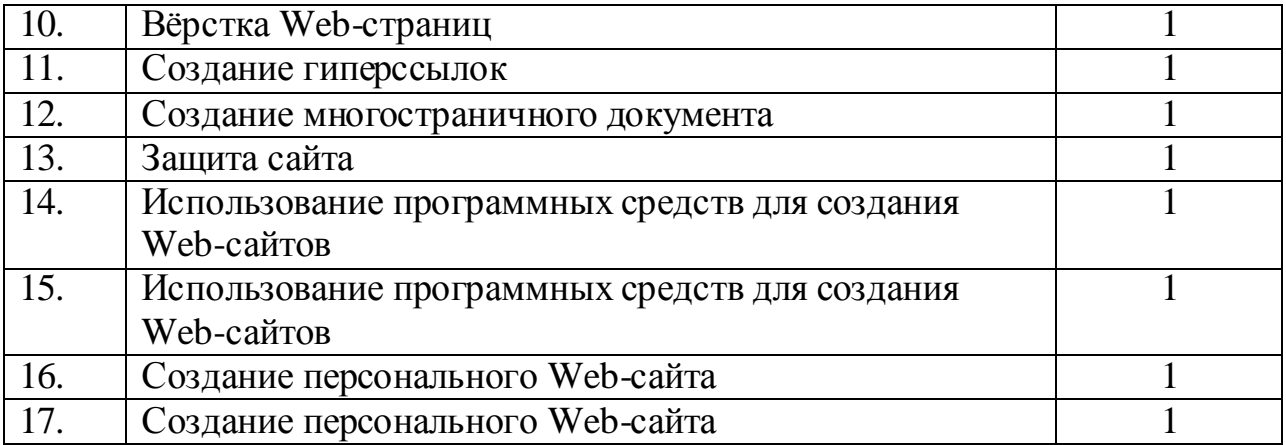

**2. Учебно – методическое обеспечение программы.**

- Монахов, М.Ю. Создаѐм школьный сайт в интернете. Элективный курс: Учебное пособие [текст]/ М.Ю.Монахов, А.А. Воронин. – М.: БИНОМ. Лаборатория знаний, 2006.
- Усенков, Д.Ю. Уроки Web-мастера [текст]/Д.Ю. Усенков. М.: Бином. Лаборатория знаний, 2004.
- Угринович, Н.Д. Информатика и ИКТ: Учебник для 10 класса [текст]/ Н.Д.Угринович. – М.: БИНОМ. Лаборатория знаний, 2010.
- Угринович, Н.Д. Информатика и ИКТ: Учебник для 10 класса. Профильный уровень [текст]/ Н.Д.Угринович. – М.: БИНОМ. Лаборатория знаний, 2007.
- Windows-CD. Угринович Н.Д. Методическое пособие. Информатика и ИКТ [электронный ресурс]/ Н.Д. Угринович. – М.: БИНОМ. Лаборатория знаний, 2010.